### Big Spring Middle School Computer Lab, Rm. 521

#### *Disks, Files and Memory*

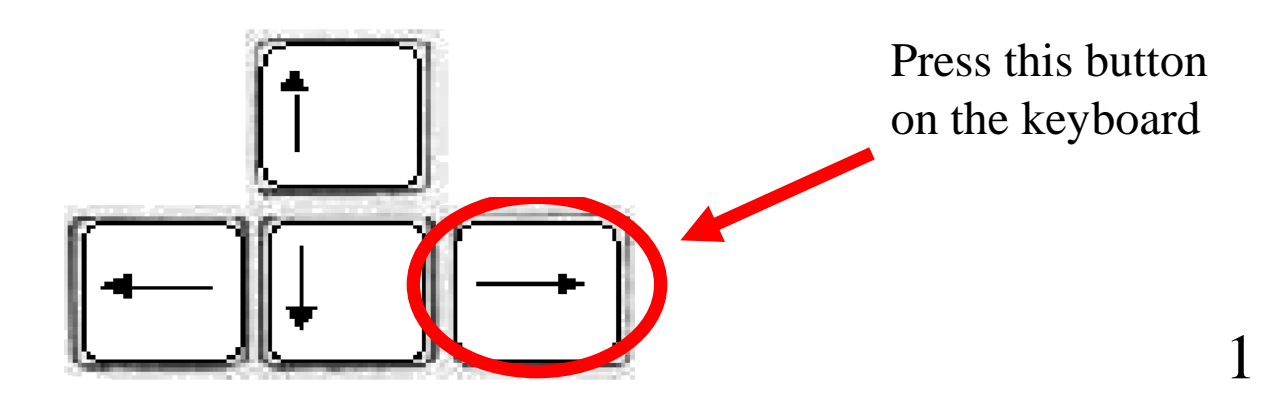

# Disks and Memory

"Computers are not smarter than us; *we* are smarter. Computers are just faster and have better memory." Mr. Mistishen

### Believe it or not, computers only understand two things...

1 and 0

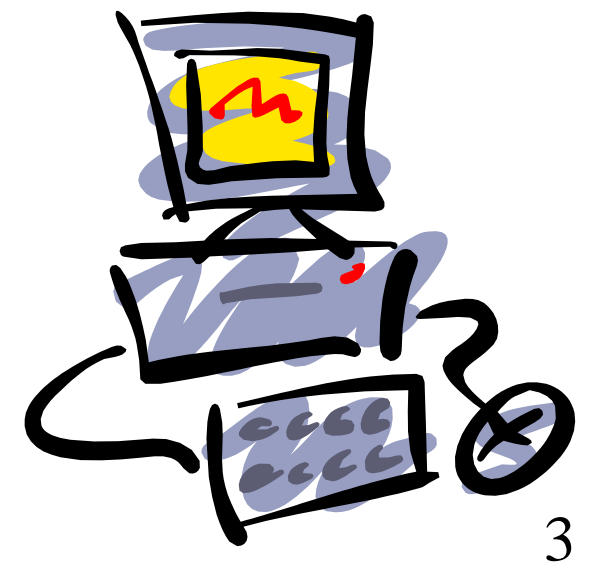

# Computers don't even know what letters or the other numbers are. Only... 1 and 0 4

### The Binary System

• Computers use a code of zeros and ones to understand the symbols, or letters, of our alphabet.

• This is called the **binary number system**. Binary means 'two', referring to '1' and '0'. The ones and zeros make a circuit inside the computer turn on and off, or open and close.

### The Binary System

- When used in a computer code, the ones and zeros are called **bits** (short for **Bi**nary digi**T**s).
- Information is stored in blocks of 8 bits. Each block is called a **byte**.
- An 8-bit byte makes 256 codes, which is more than enough for all the alphabets, digits, special characters and commands needed for a computer.

### The Binary System

• For example, when you press the S key on the keyboard, the computer knows that you pressed 'S' and not 'g'.

• But the computer doesn't understand the symbol 'S' or 'g'. Instead, it gets the code made up of zeros and ones.

## Bit

•A single number, either a **1** or **0 (ON or OFF)**, used for counting in the binary number system.

•A single bit can't tell you much, so bits are gathered into groups of **8** to make a byte.

## Byte

•A series of 8 bits that means something to the computer, like a letter, number, or punctuation mark.

•For example, the byte 01001000 means a capital "H".

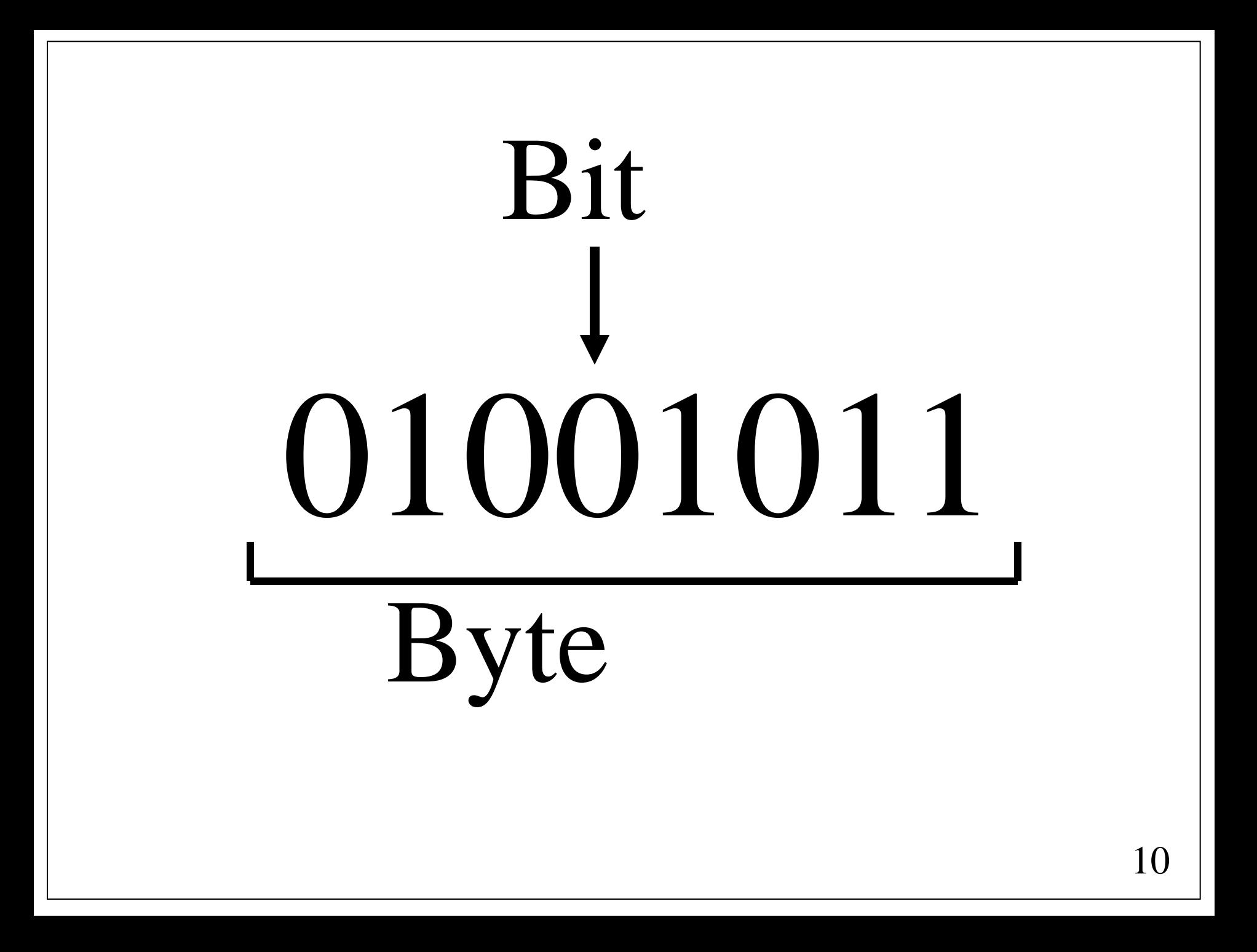

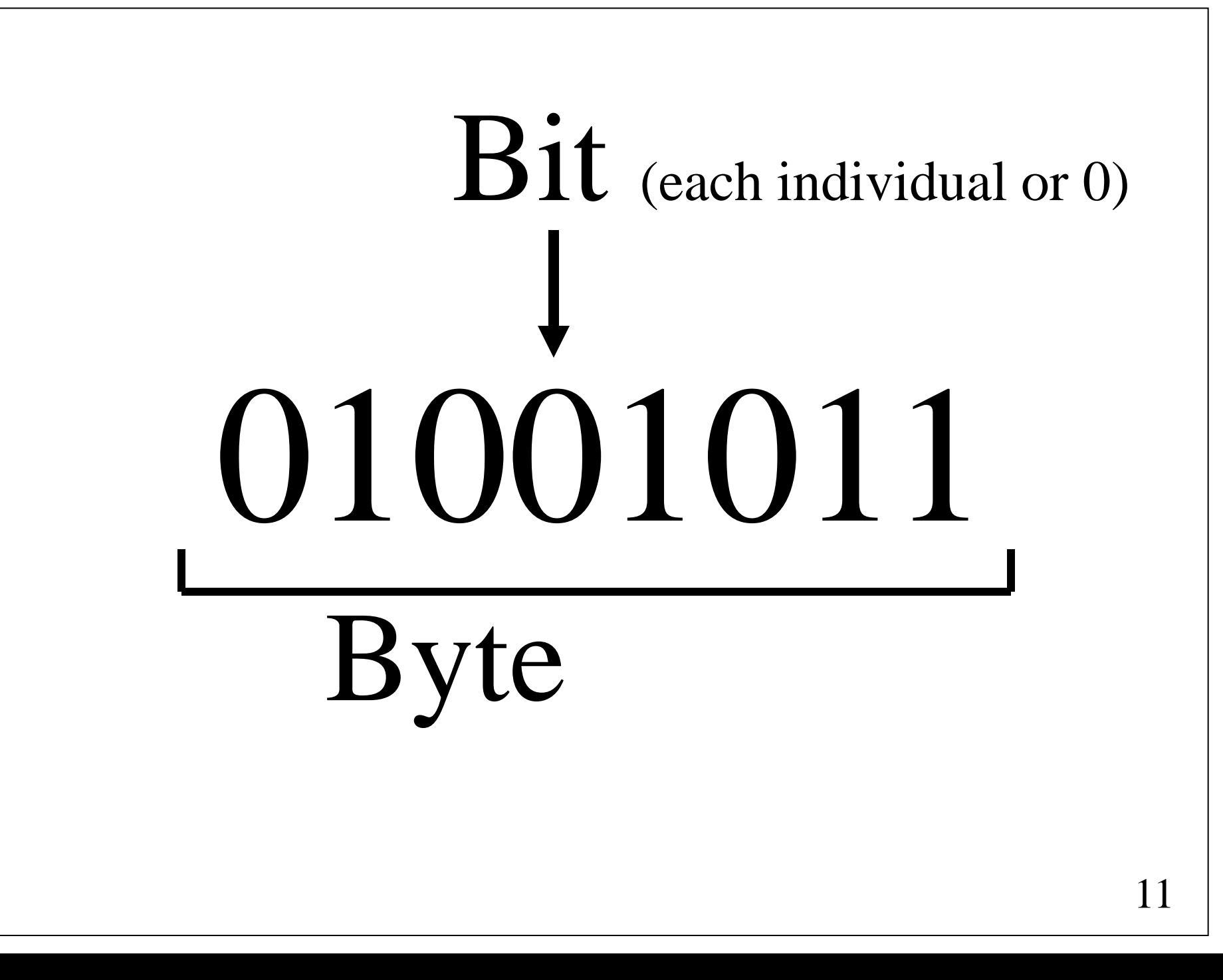

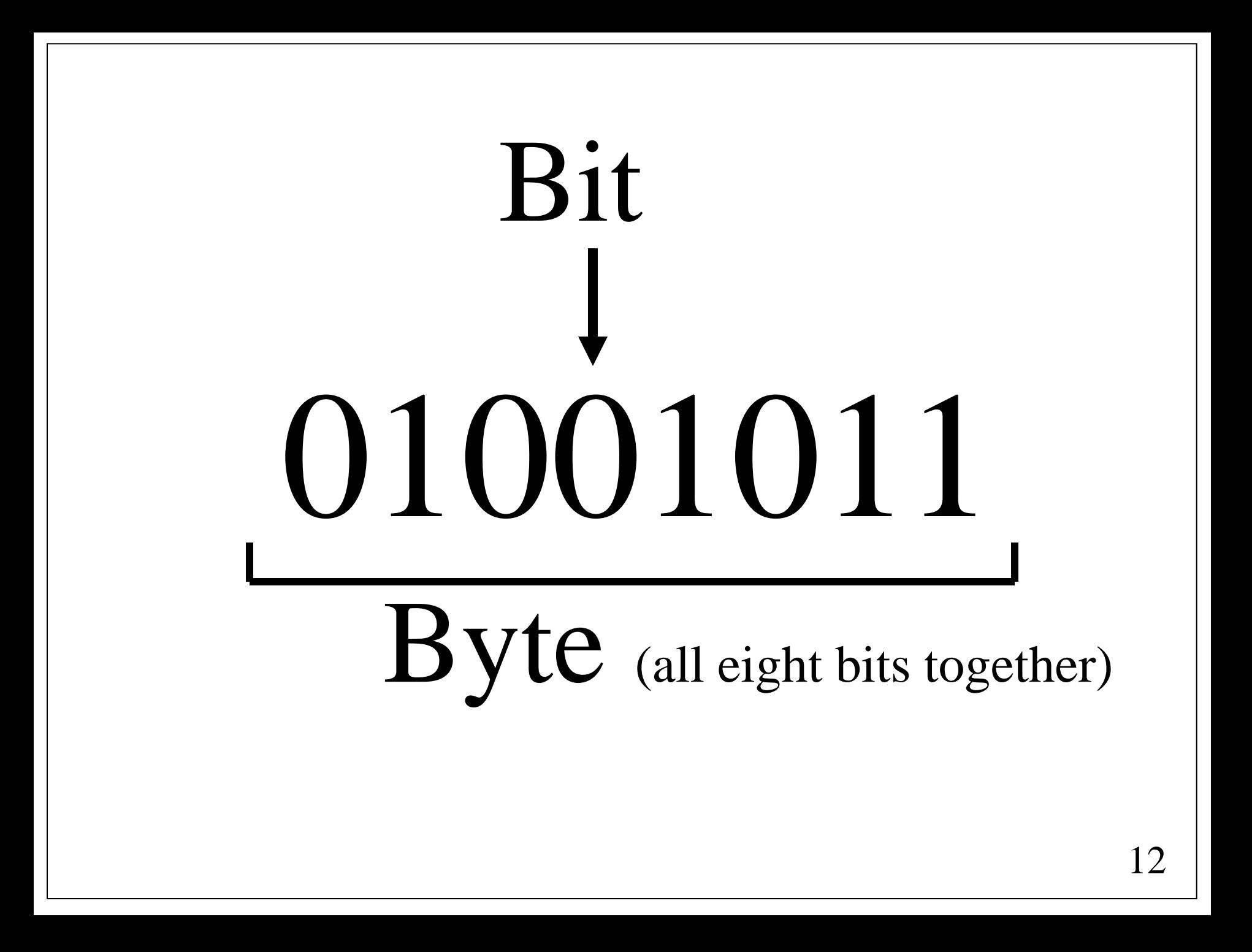

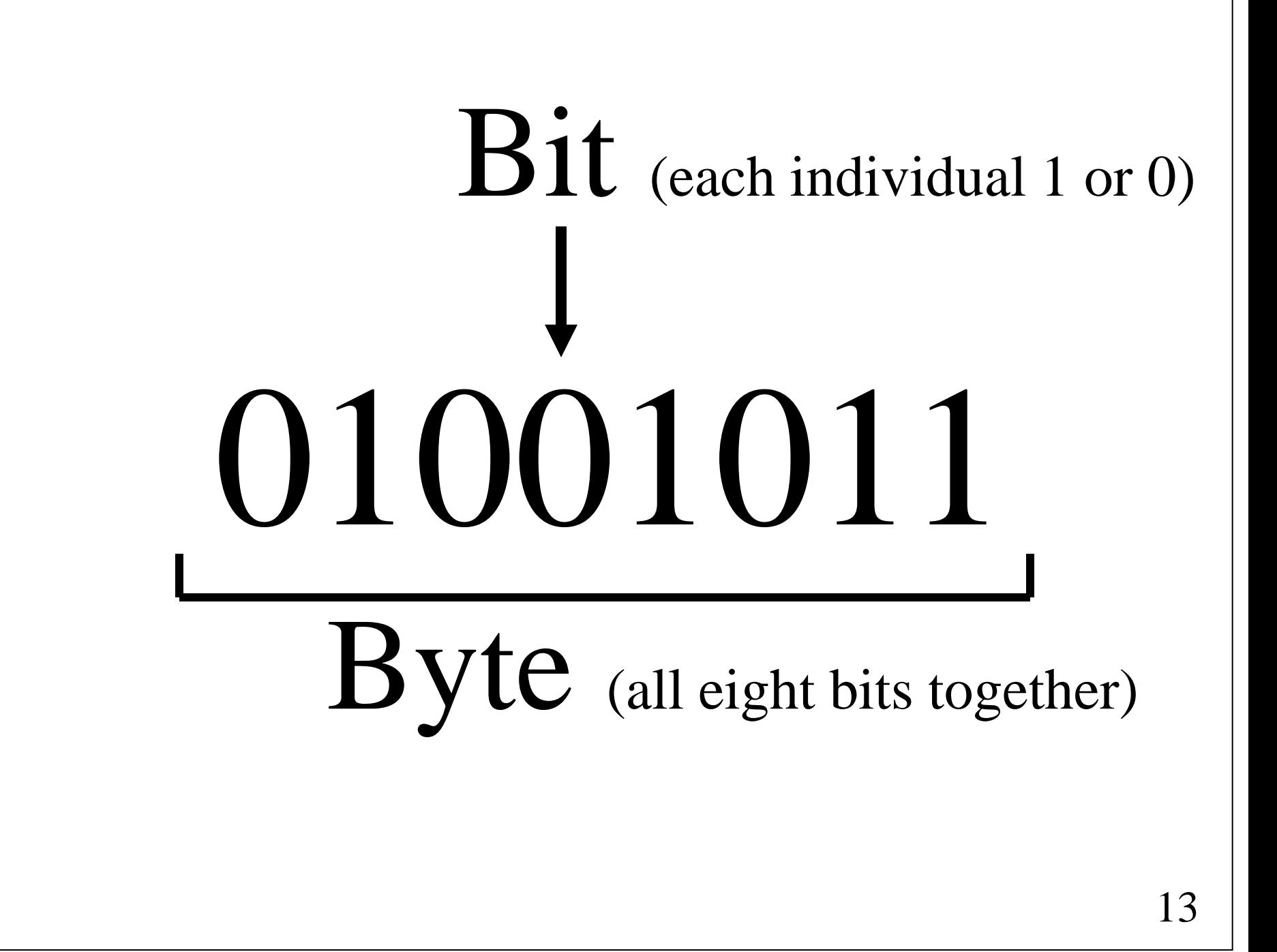

### Memory sizes

- **Bit**  $= 1$  or 0 (on or off)
- **Byte** = 8 bits (1 letter, or number, or symbol)
- **Kilobyte (KB)** =  $1,024$  bytes

– (*kilo* means thousand)

• **Megabyte (MB)** =  $1,048,567$  bytes

– (*mega* means million)

• **Gigabyte (GB)** = approx. 1,000,000,000 bytes – (*giga* means billion)

### Memory sizes

- **Bit**  $= 1$  or 0 (on or off)
- Byte  $= 1$  character or letter or symbol.
- **Kilobyte (KB)** = approximately one thousand characters, or one page of double spaced text.
- **Megabyte (MB)** = approximately one million characters, or one small novel.
- **Gigabyte (GB)** = Approximately one billion characters, or one thousand novels.

#### **MEMORY CAPACITY**

The amount of information a computer can store in memory. Bytes are used to measure both computer memory (RAM) and the storage capacity of floppy disks, CD-ROM drives, and hard drives.

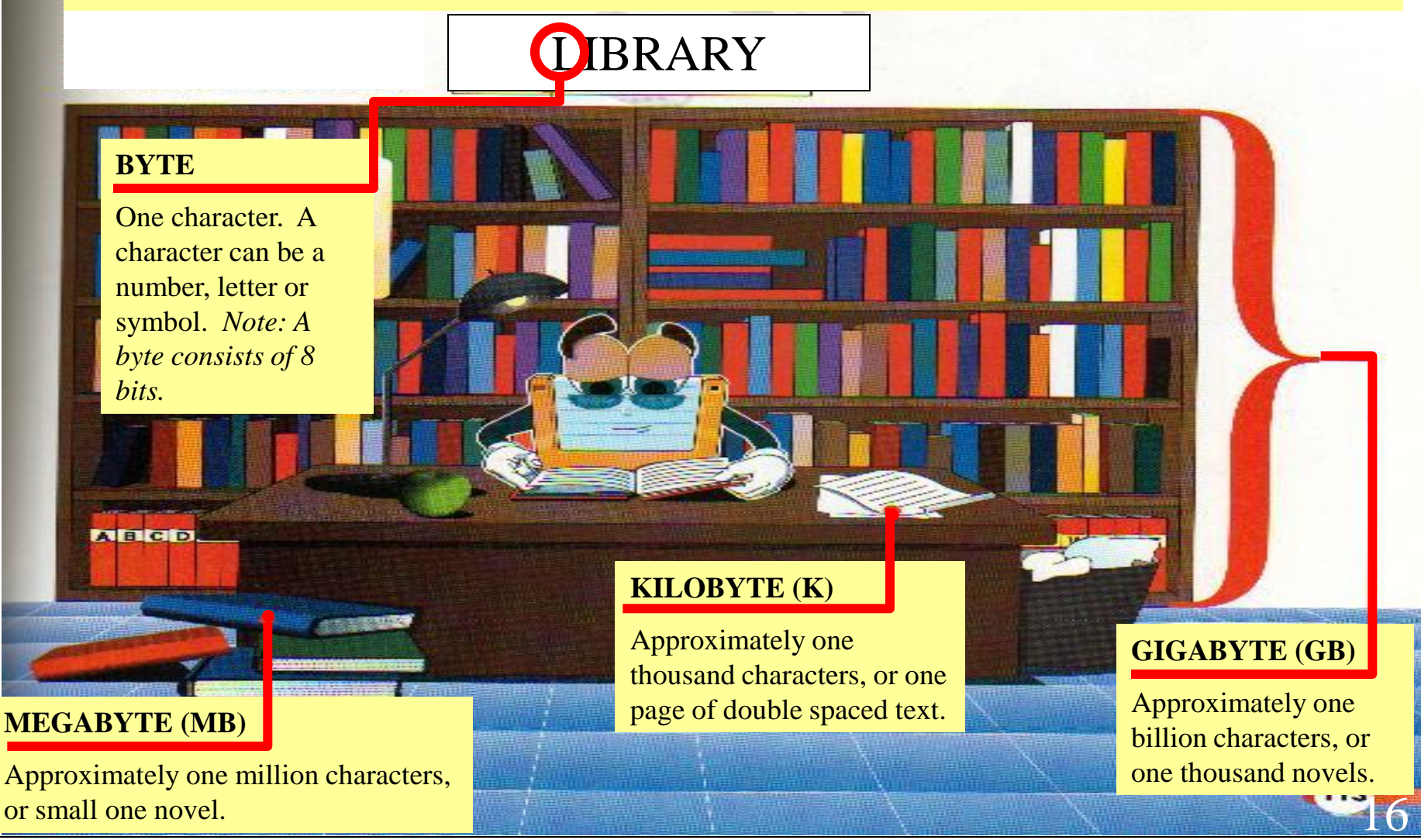

### A **Drive** is a place from where you can…

- Find and open files,
- Save files.

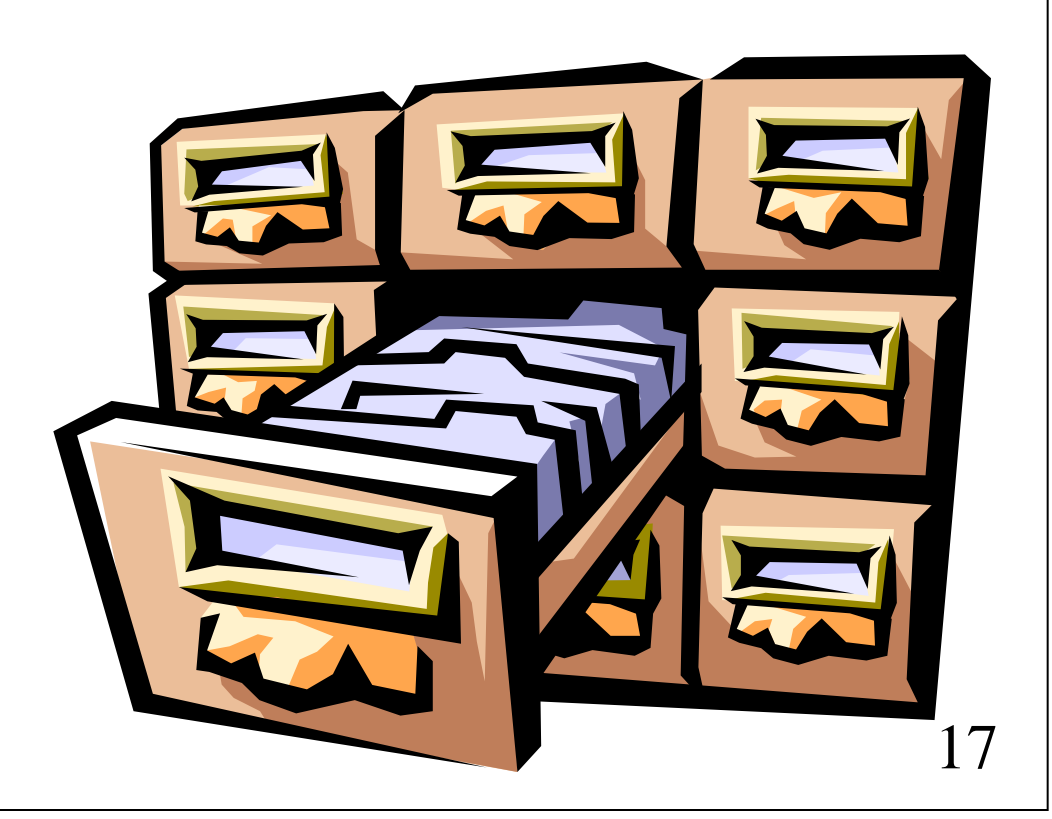

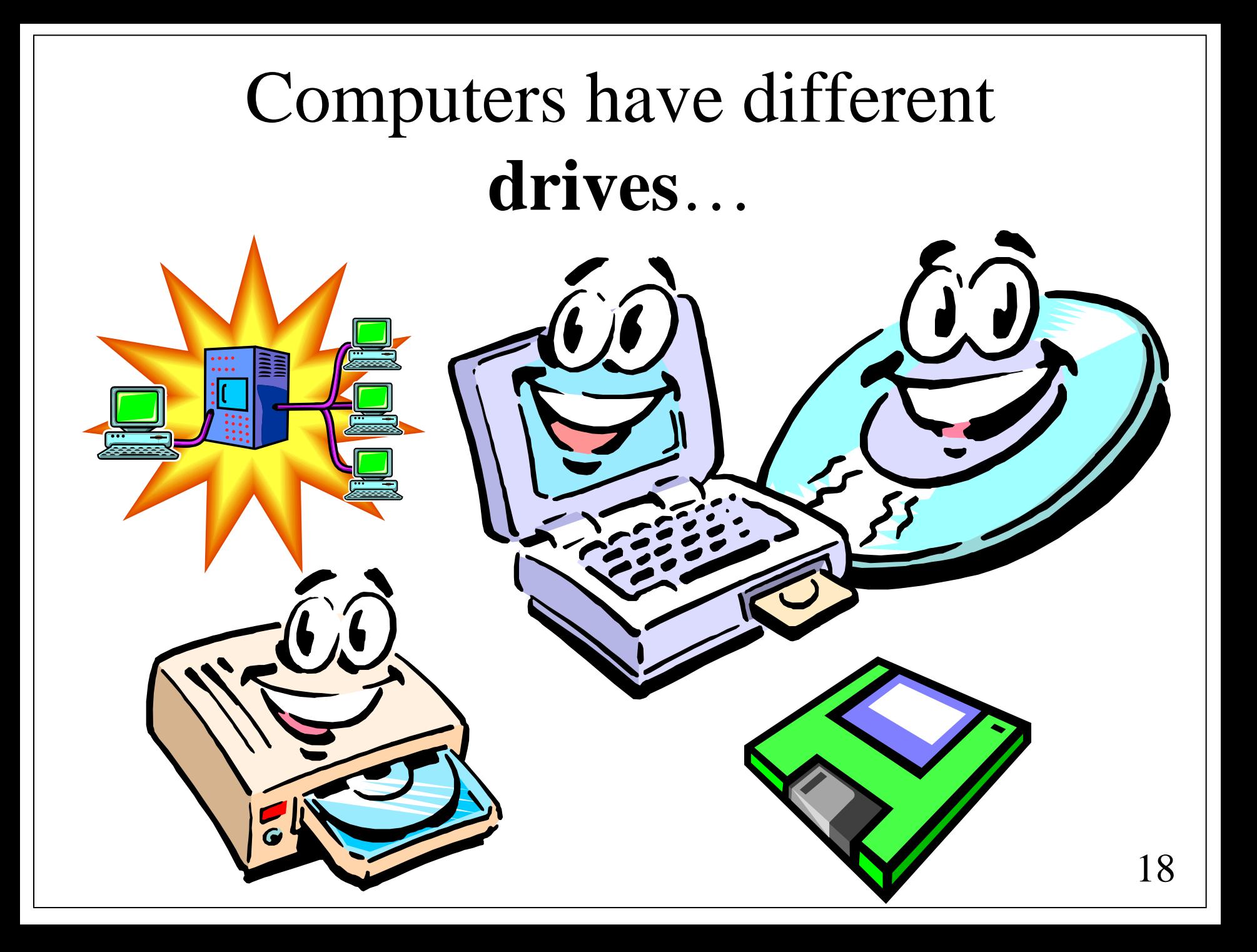

- The **C:** drive is the letter given to the **computer's hard drive**.
- When a file is saved to the **C** drive, the file is saved inside the computer.
- Anyone who uses that computer will be able to open and change the file.

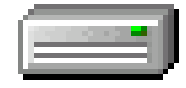

Local Disk $(C_i)$ 

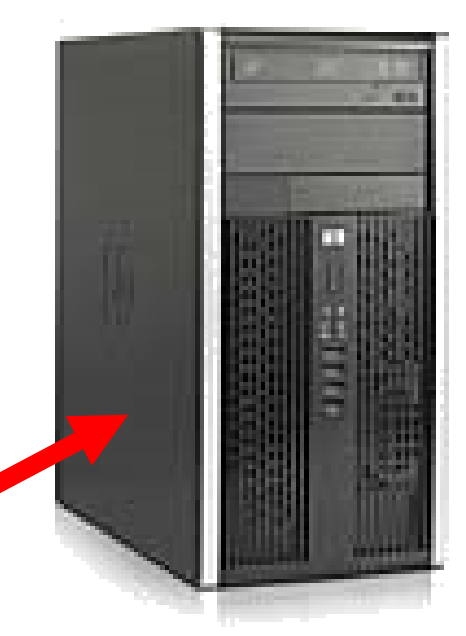

- The **A:** drive is the letter given to the **3½" floppy diskette drive**.
- When a file is saved to the **A** drive, the file is saved on the floppy and can be taken with you.
- You must have the diskette to be able to open and change the file.

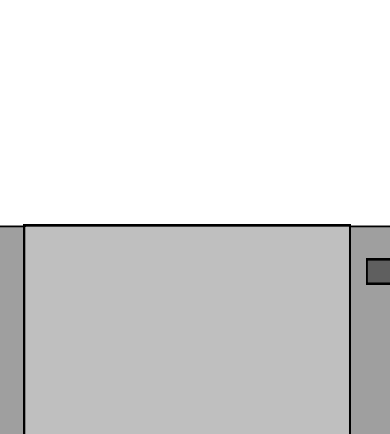

3½ Floppy (A:)

- The **D:** drive is the letter given to the **CD/DVD-ROM drive** in Rm. 521.
- CD-ROM means Compact Disc-Read Only Memory.
- DVD-ROM means Digital Video Disc-Read Only Memory.
- You can save to CDs and DVDs with most DVD drives.

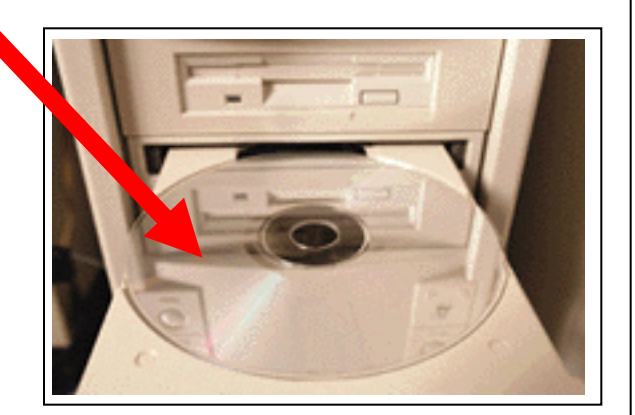

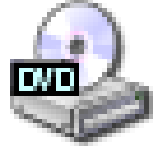

DVD Drive (D:)

- The **S:**, or **Shared** drive is the letter given to the **network drive** where you can access files that teachers have prepared for you.
- Anyone can open and look at files here. But…
- **You** cannot save to this drive; only the teachers who have rights and permission to the drive can save files here.

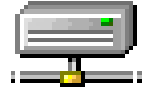

Shared on 'Admin01W...

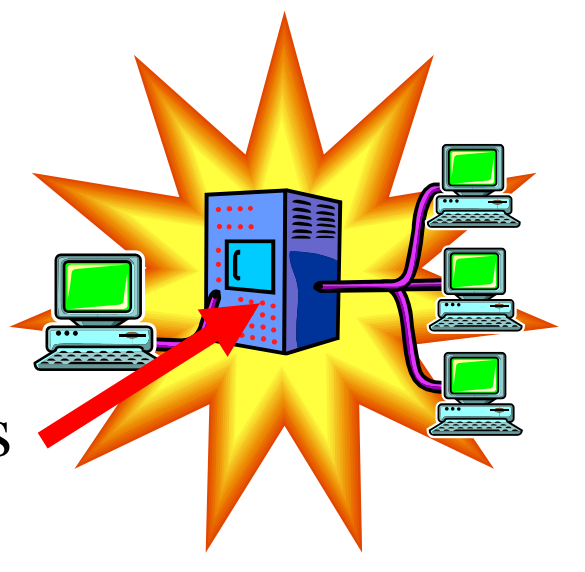

- The **U:** drive is the letter given to the **network drive** where **you** are to save your files. This is where your home directory is located.
- Access to this drive is limited to
	- You,
	- The network administrator,
	- Your computer teacher
	- Anyone who knows your password.

Astudent on 'AdminWol1...

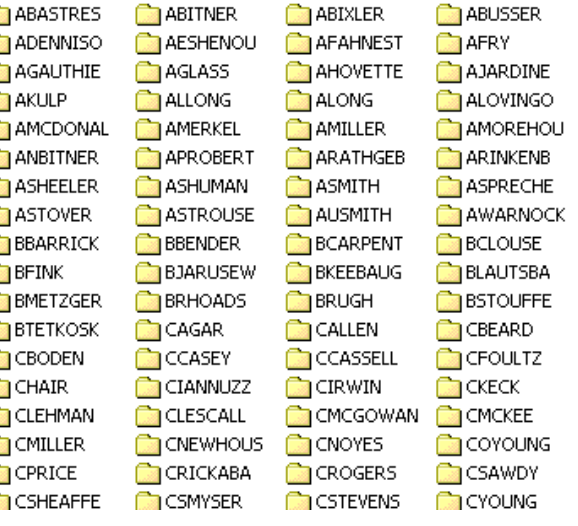

- There are other drives available, such as flash drives, and other network drives.
- The letters of these drives can vary and can be changed.

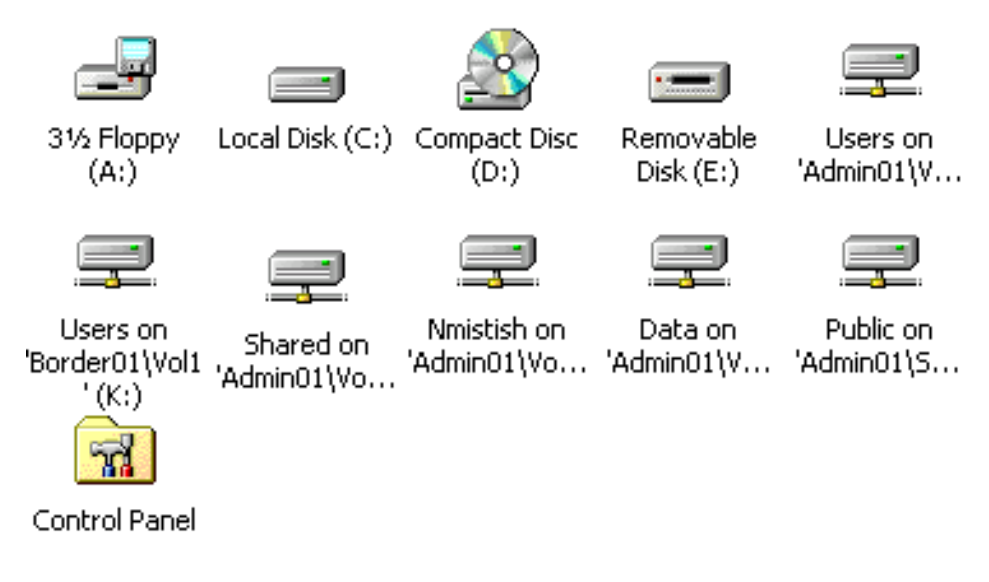

## 3½"High Density Floppy Diskette

- A removable disk that stores information magnetically.
- Also called a diskette.
- There are also lowdensity diskettes, but we use high-density.
- Keep diskettes away from magnets and heat. 25

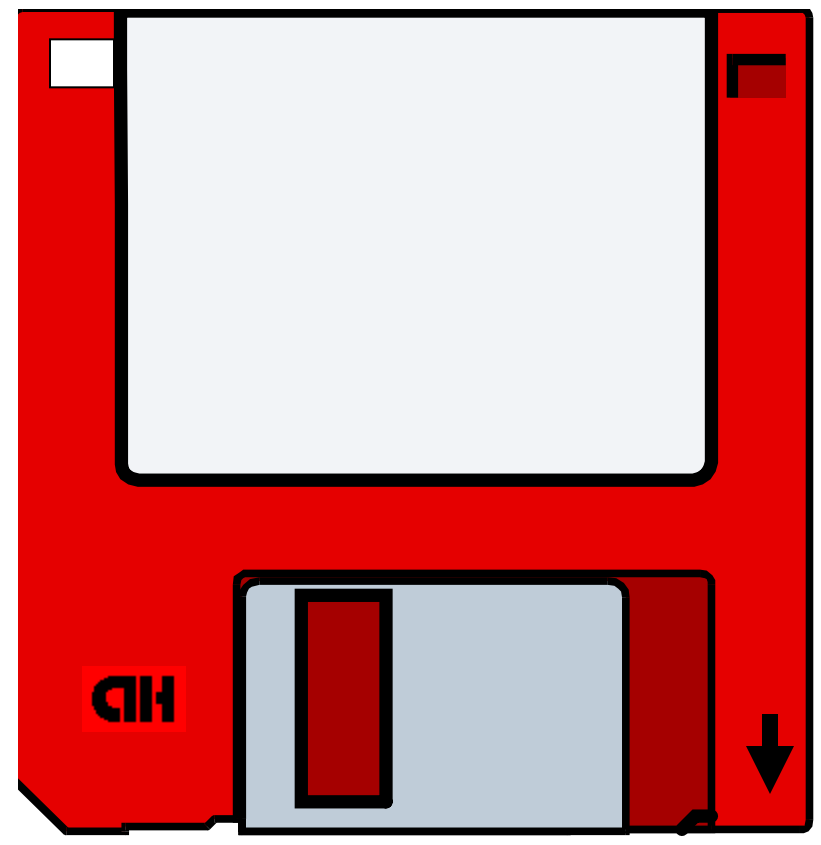

## 3½"High Density Floppy Diskette

- It holds 1.4 Megabytes (MB) of information...
- Which is the same as 1,457,664 Bytes...
- Which equals 1,440 pages of words.

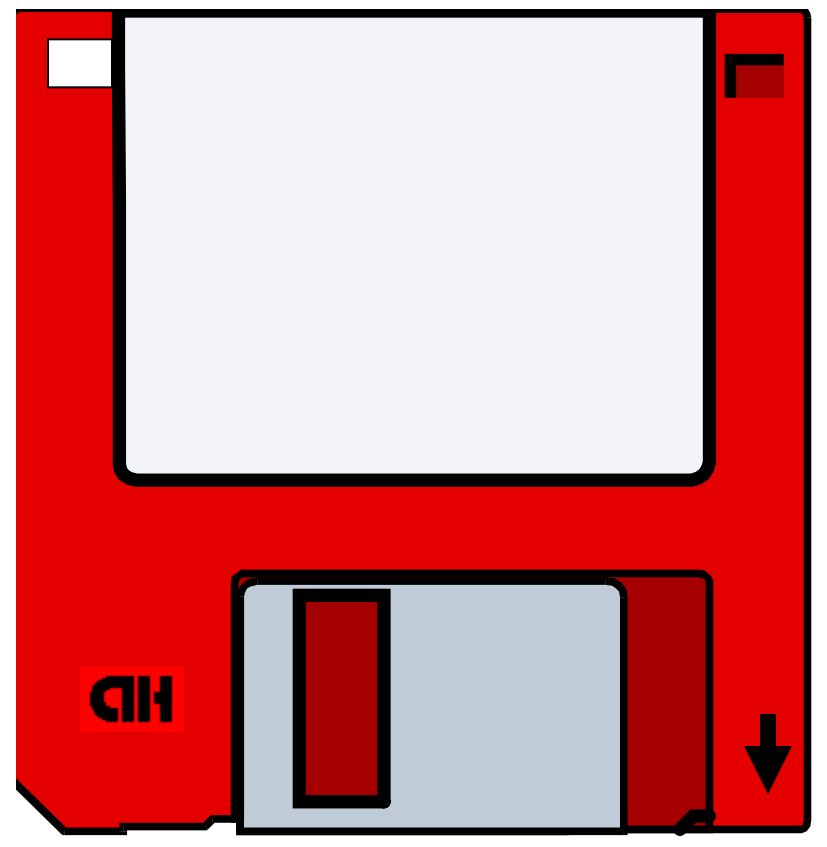

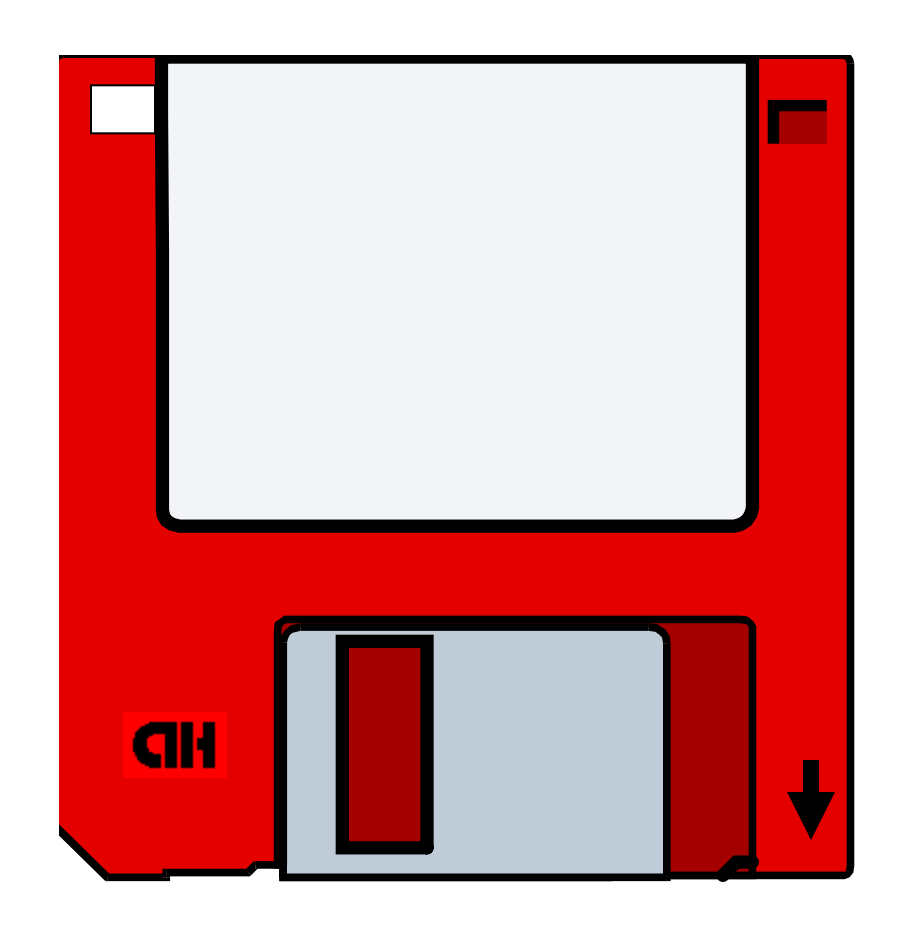

One  $3\frac{1}{2}$ "high density floppy diskette =

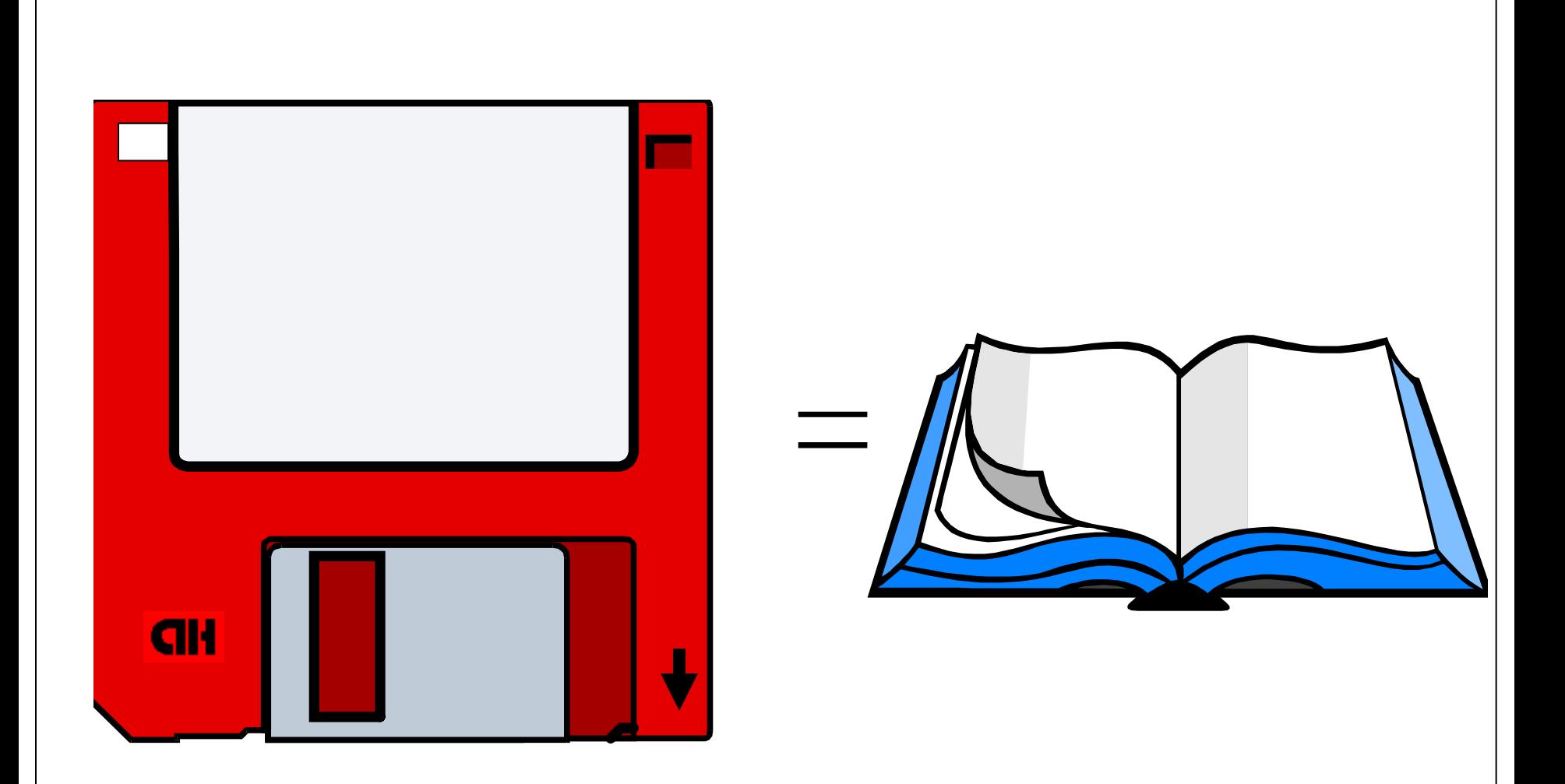

One  $3\frac{1}{2}$ "high density floppy diskette = approximately one book

### CD ROM

- It holds about 700 Megabytes (MB) of information...
- Which is the same as 700,000,000 Bytes...
- Which equals approx. 300,000 pages of words. 29

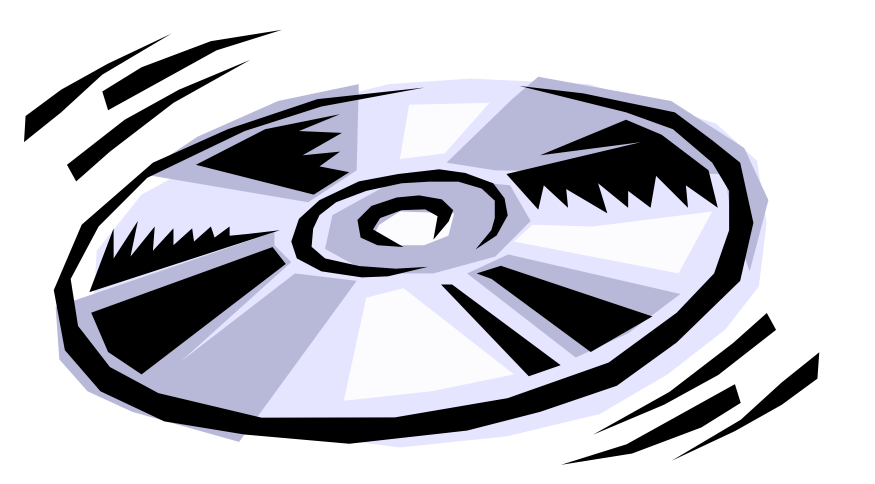

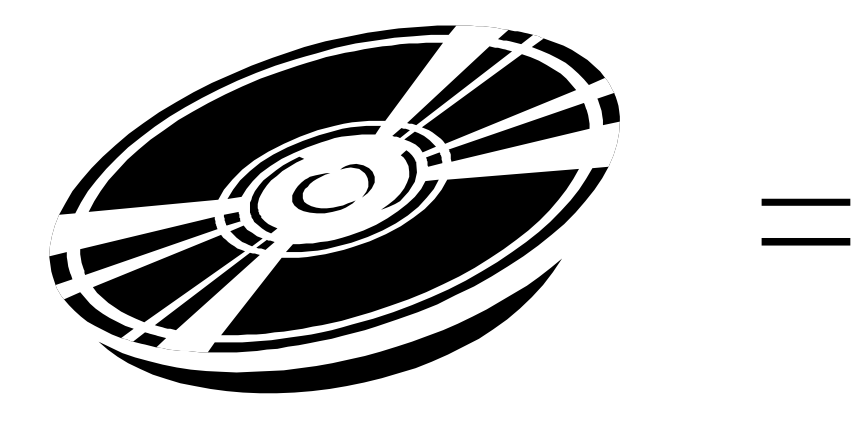

#### 1 CD-ROM

#### One CD-ROM  $=$  30

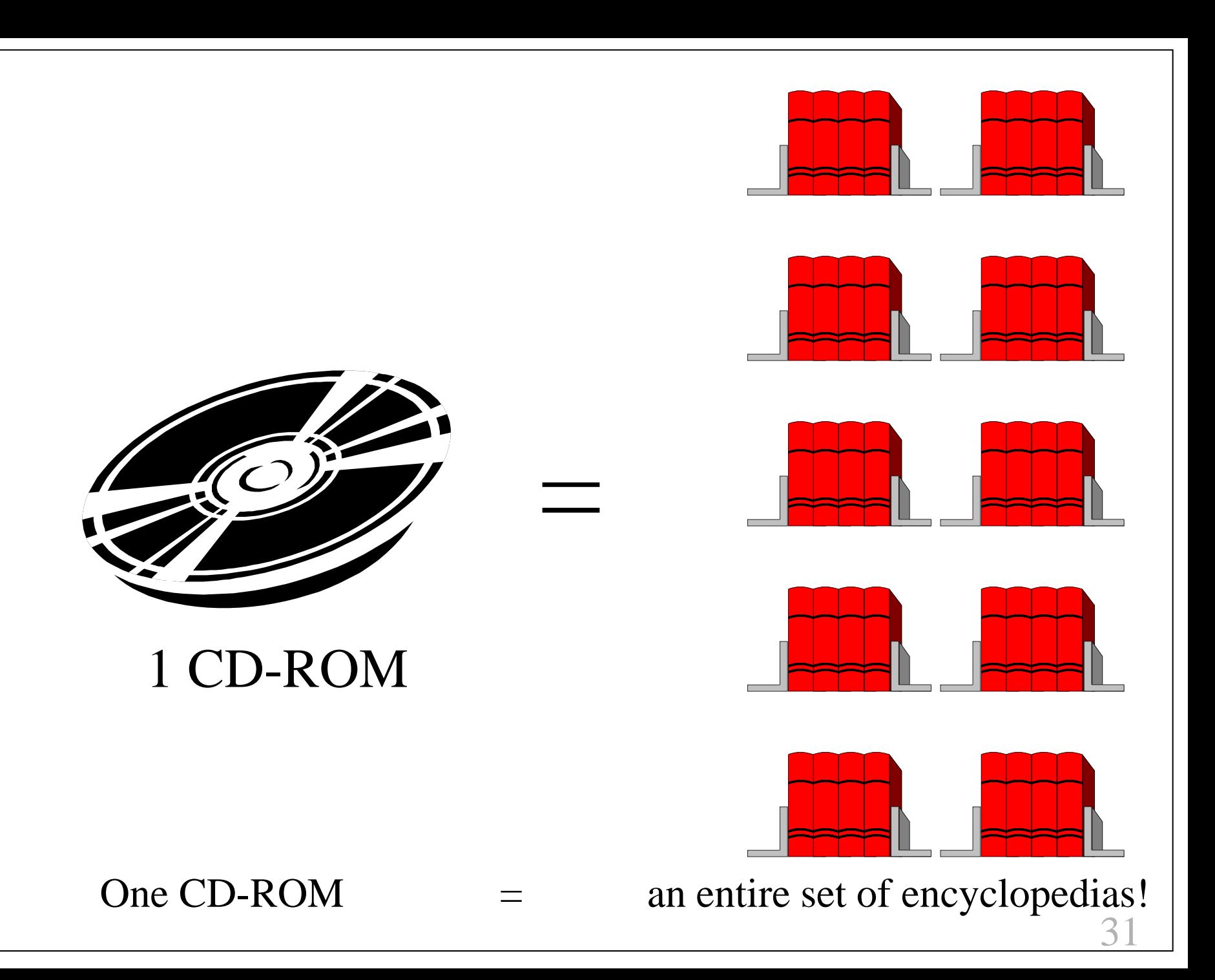

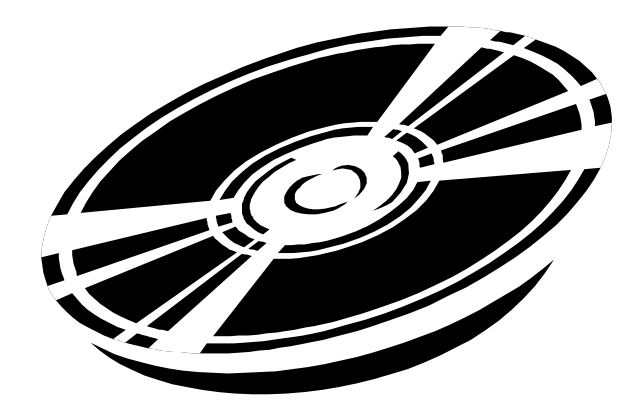

=

#### 1 CD-ROM

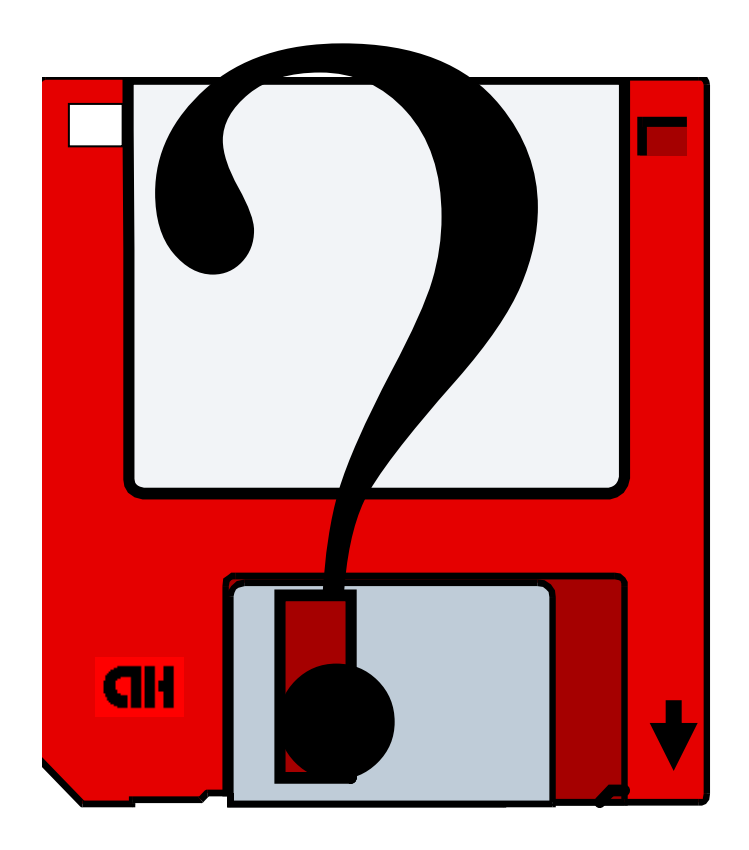

#### One CD-ROM =

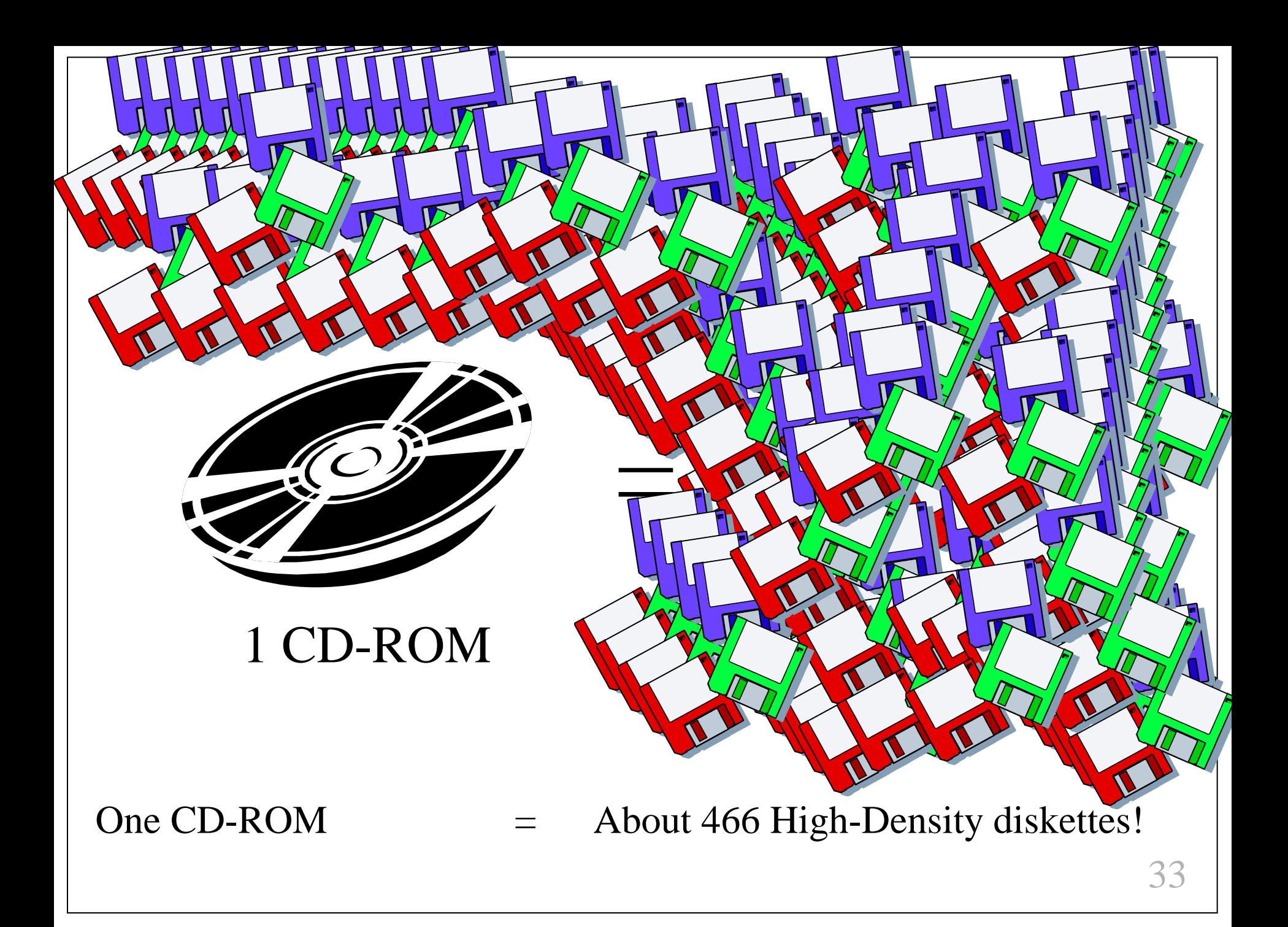

- They current hold from 1 Gigabyte to 4 and 8 Gigabytes (GB) of information...
- One Gigabyte equals 1,073,741,824 bytes…
- Which equals approx. 559,240 pages of words. 34

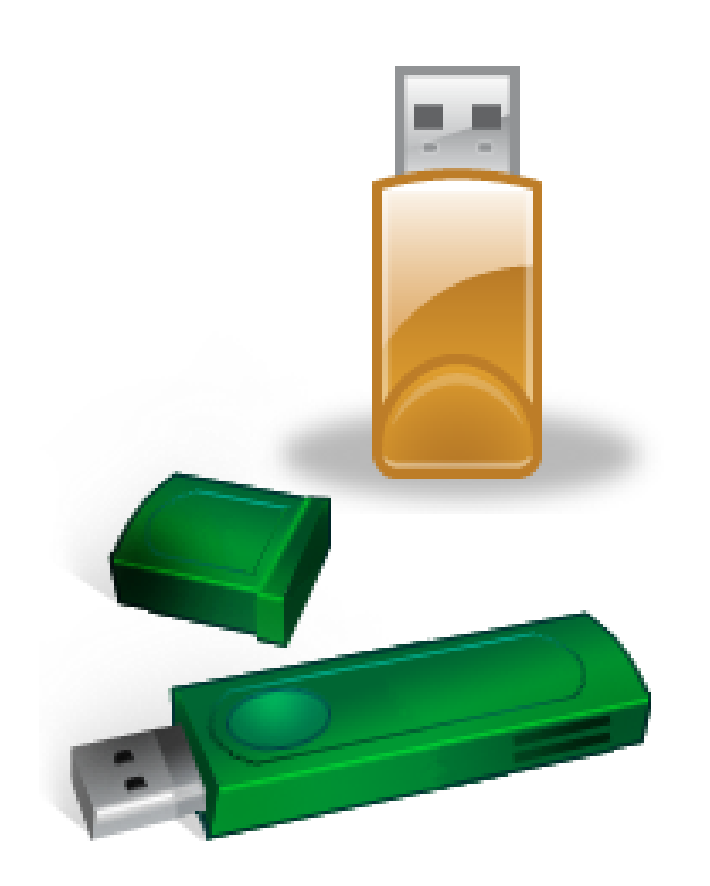

• Flash drives are inserted into Universal Serial Bus (USB) ports…

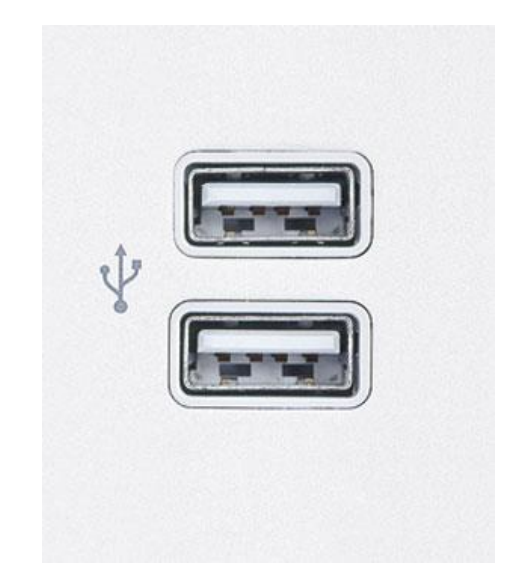

• When you insert a flash drive into a USB port, this icon will appear in the task bar...

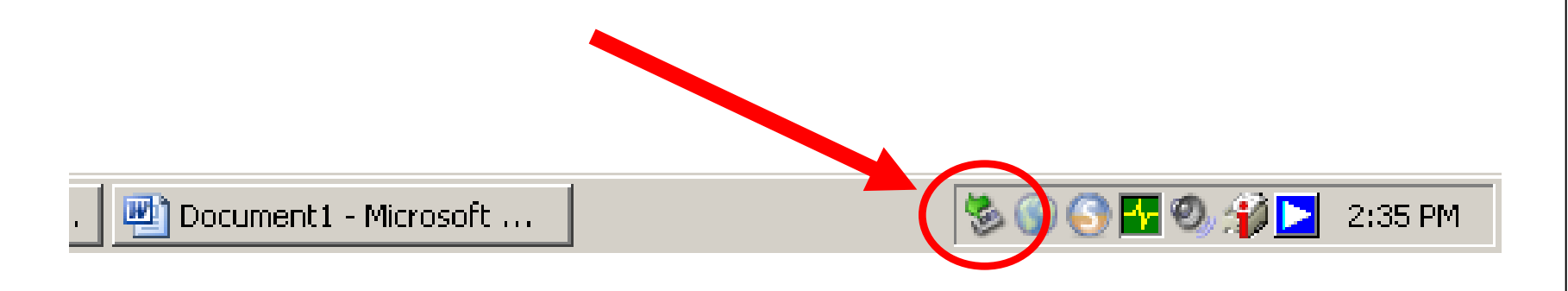

- DO NOT remove a flash drive from a USB port until you do the following...
- Click this icon...

Document1 - Microsoft ...

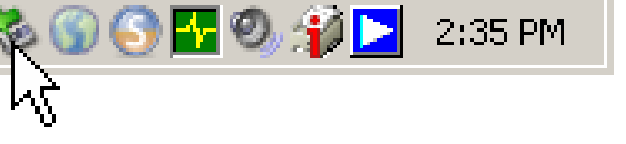

• Then click this message bar...

Safely remove USB Mass Storage Device , Drive(E:) **SOOTO DE 2:37 PM** 

Document1 - Microsoft ...

38

• When you see this message, then you can safely remove the flash drive from the computer…

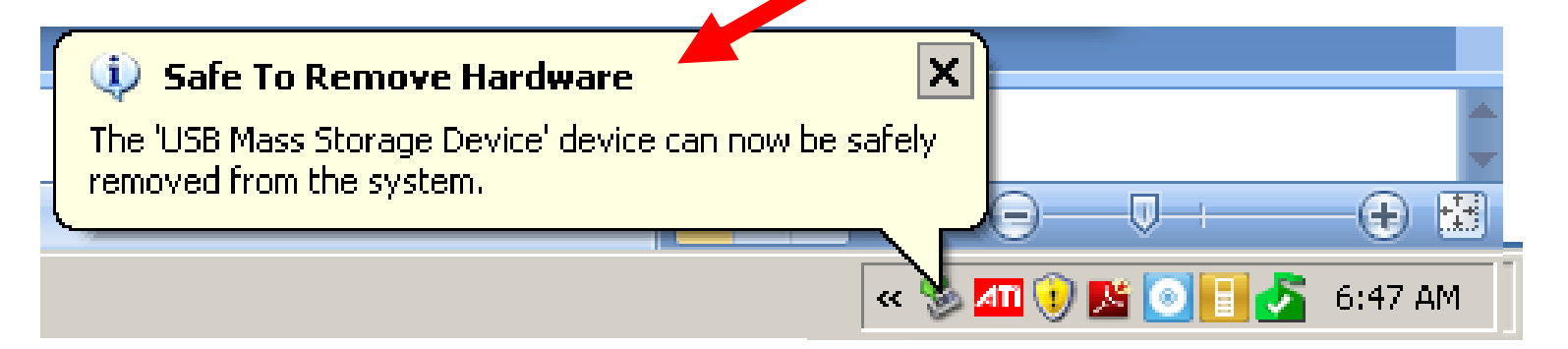

When you are saving the work you are doing on the computer, you are creating a file.

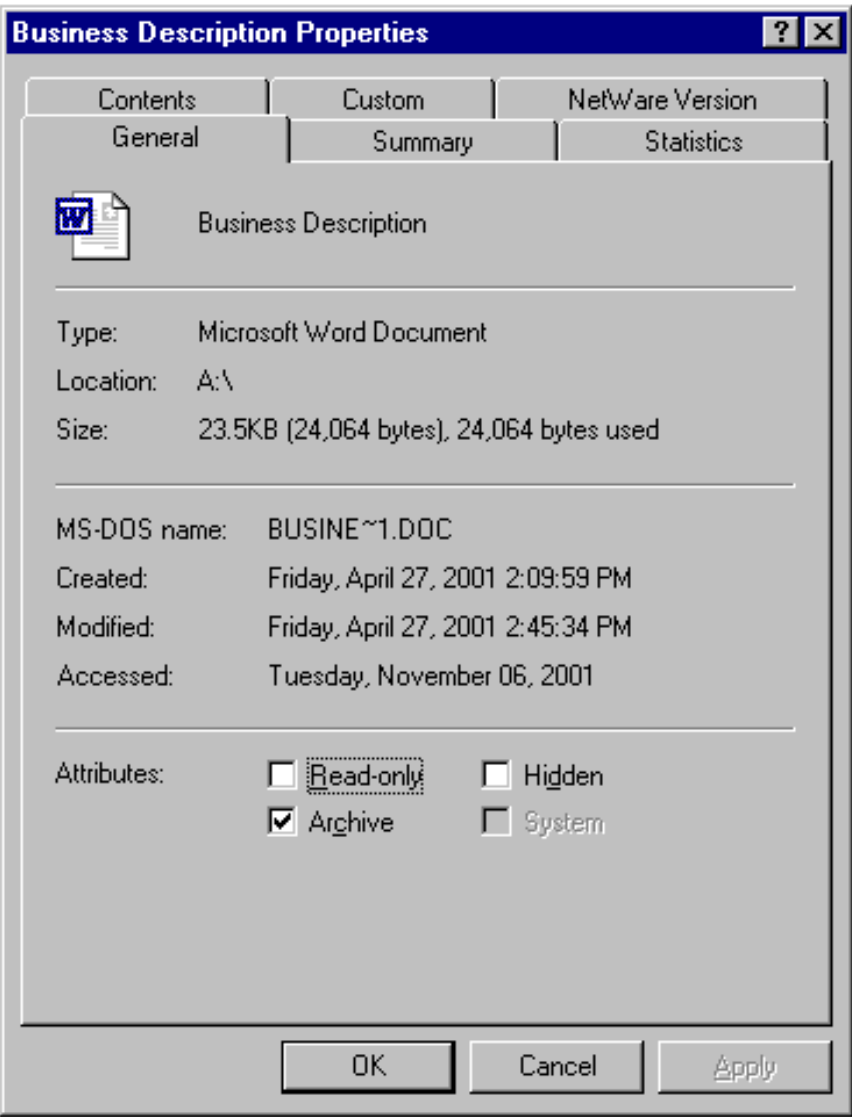

• The name of the file,

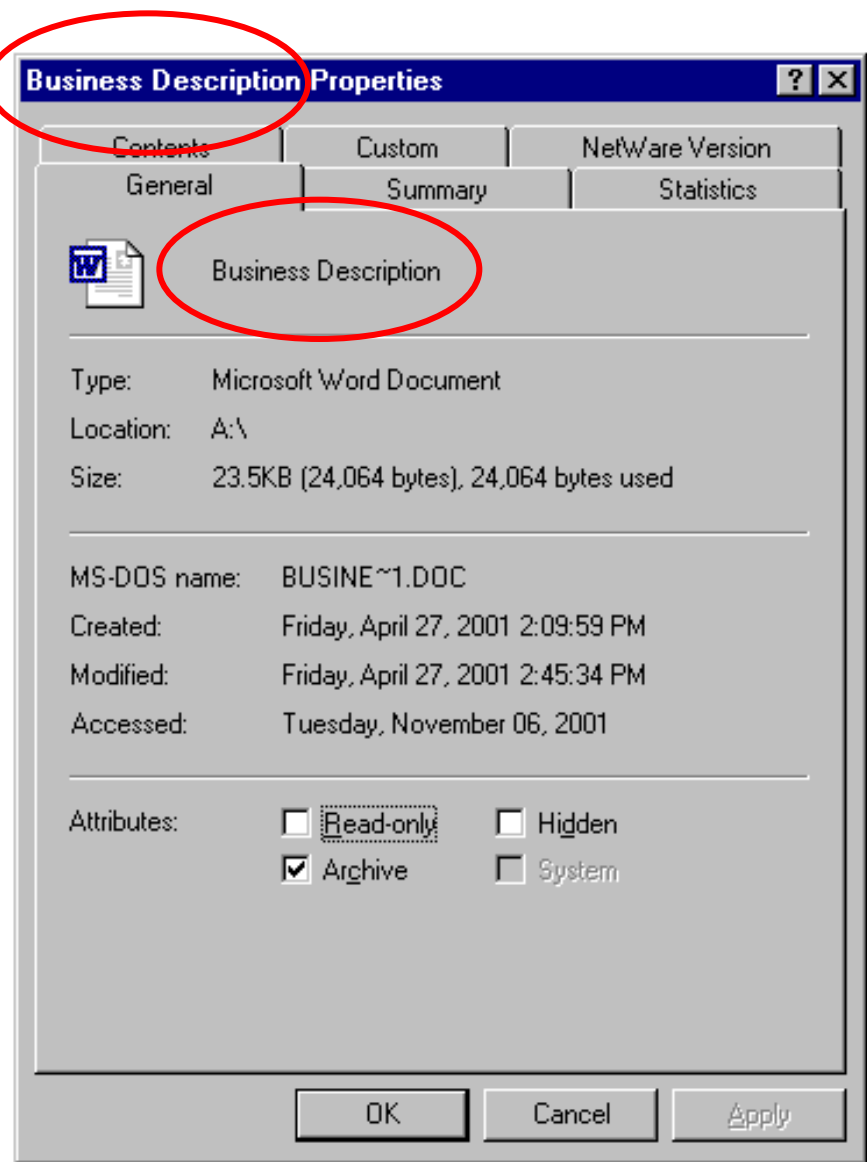

- The name of the file,
- The icon that quickly associates which program the file was created in, or will open the file,

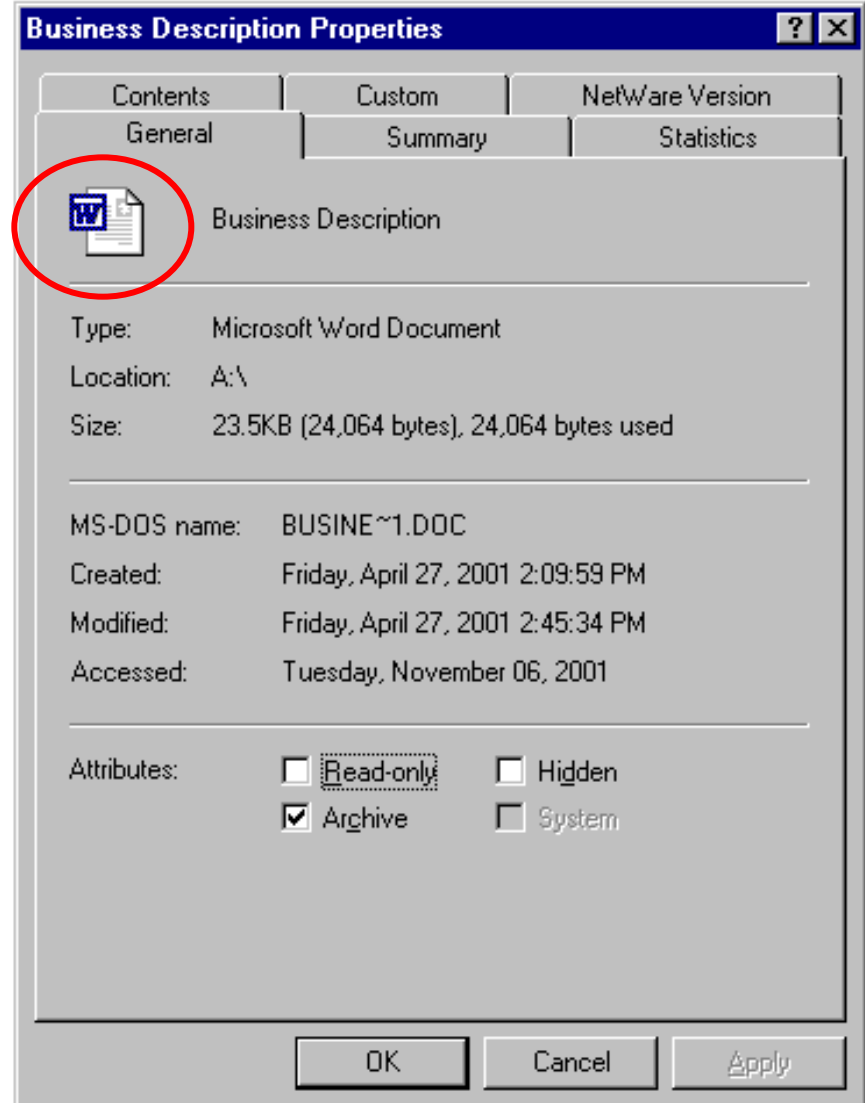

- The name of the file,
- The icon that quickly associates which program the file was created in, or will open the file,

•The name of the program the file was created in, or will open the file,  $\frac{43}{43}$ 

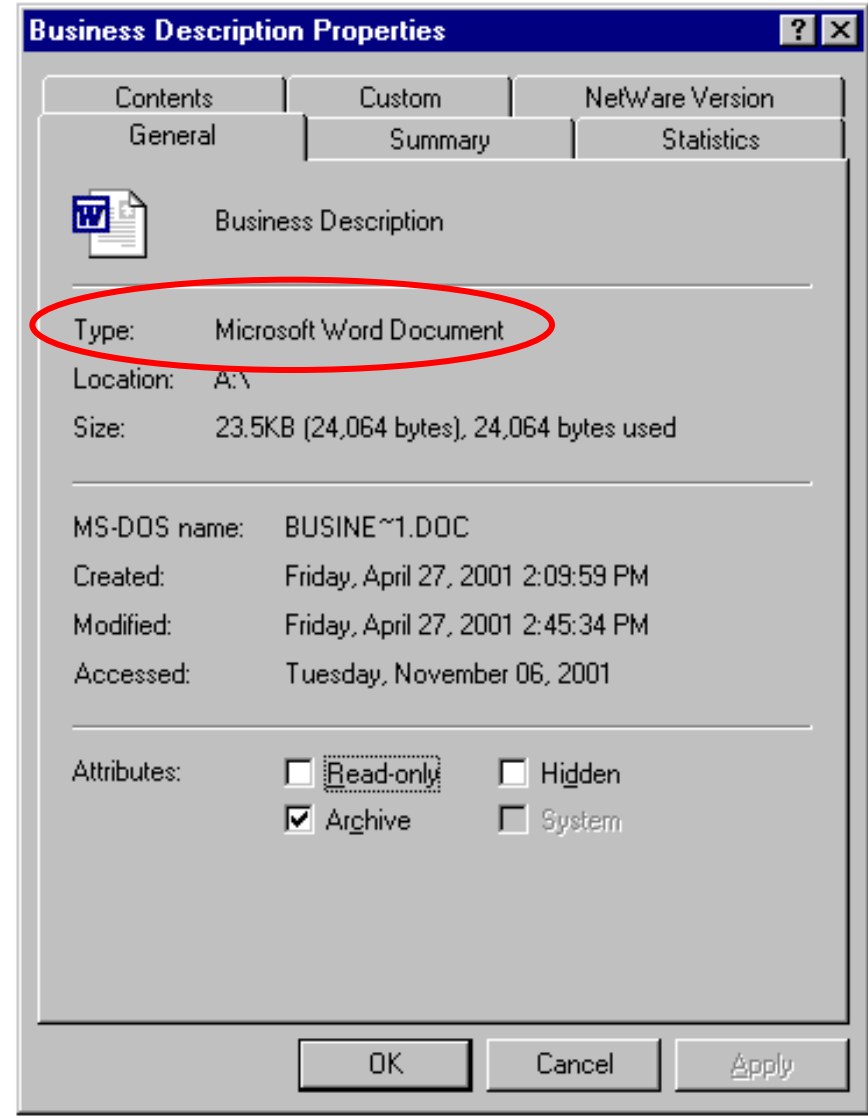

• The drive in which the file is located,

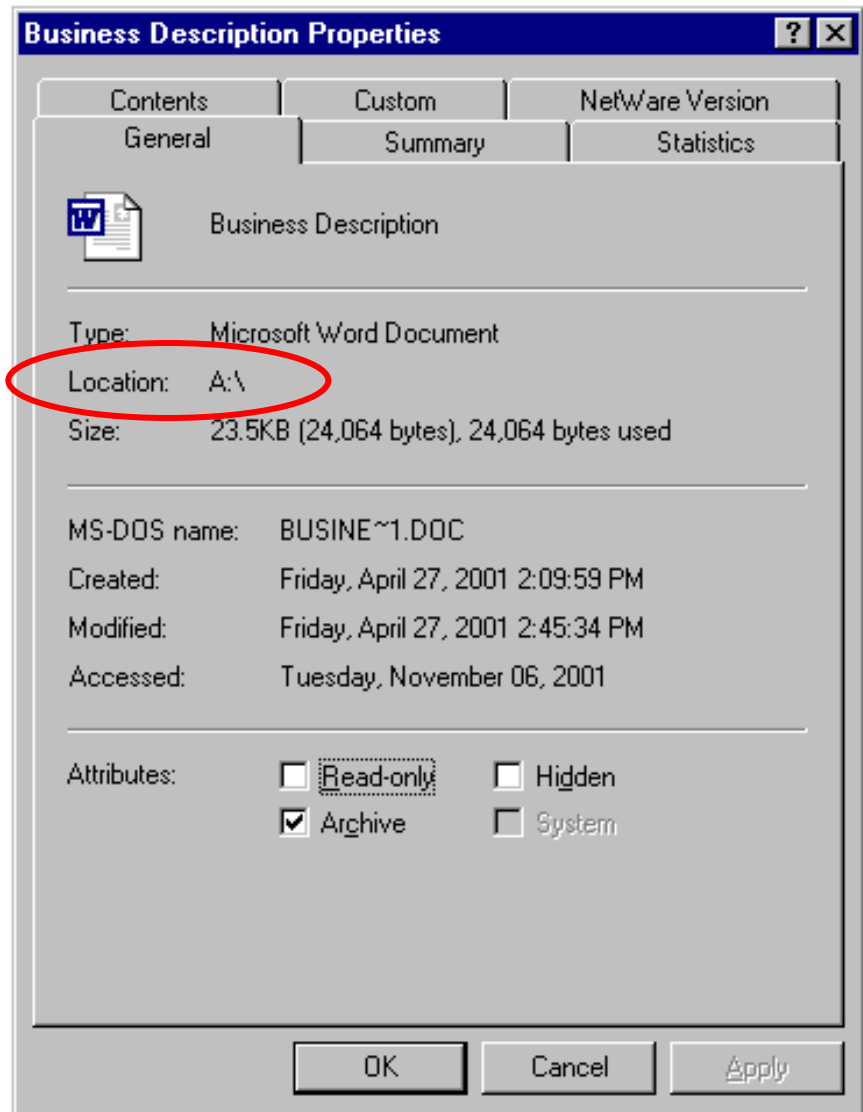

- The drive in which the file is located,
- •The size of the file,

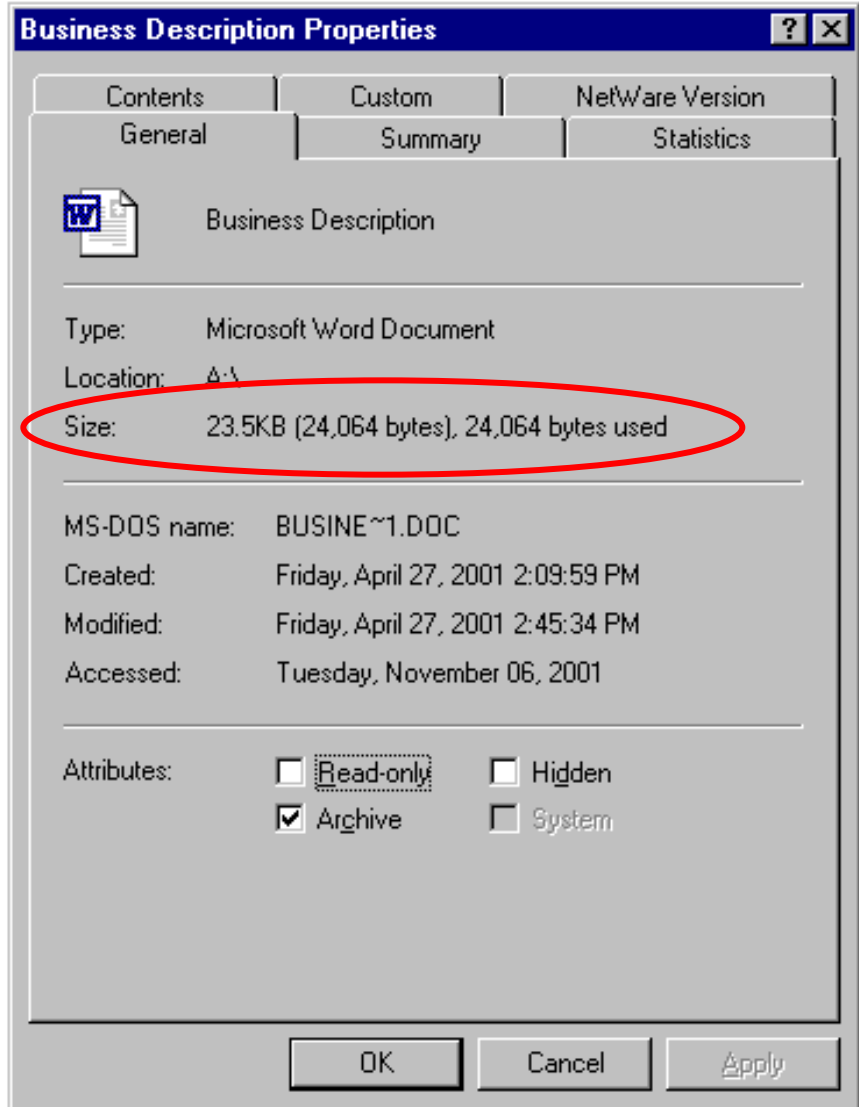

- The drive in which the file is located,
- •The size of the file,

•The name of the file as recognized by older computers that do not have Windows 95, Windows 98, or newer.

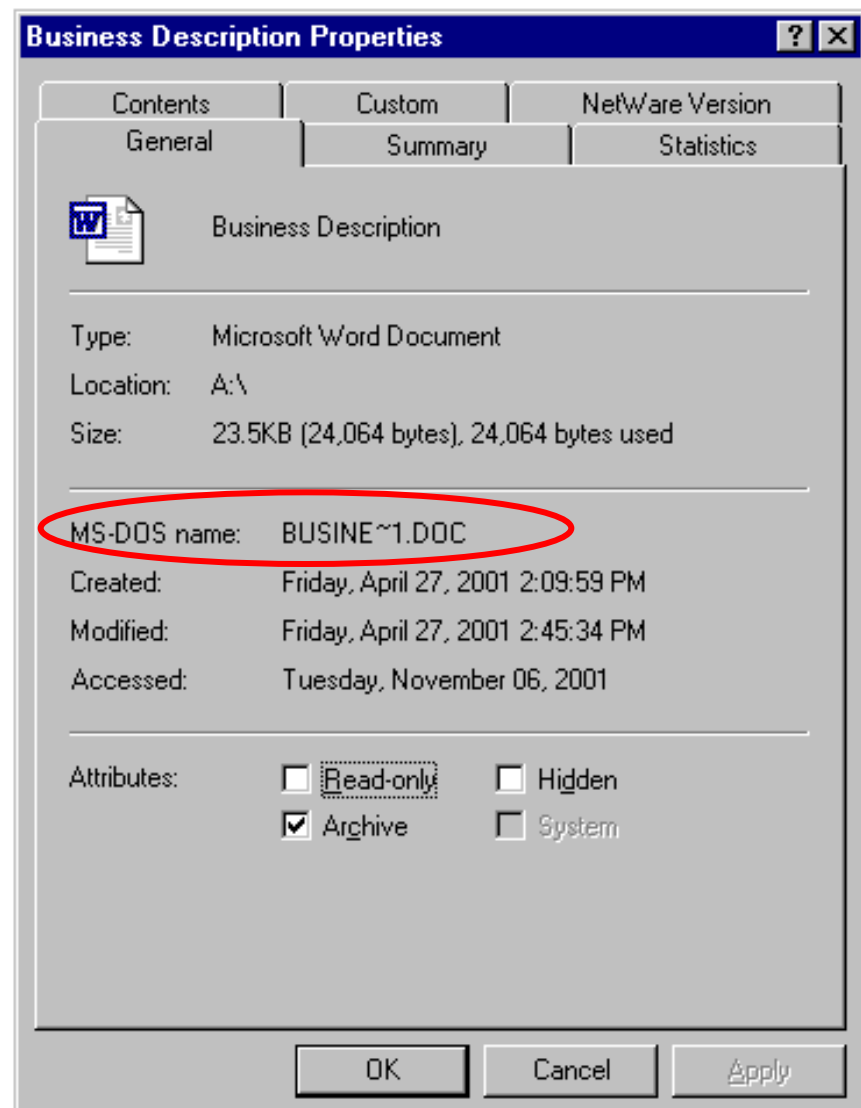

Please write the following information on the answer sheet...

- Your name and section,
- The name of the worksheet, *Disks, Files and Memory*
- The numbers 1 to 10.

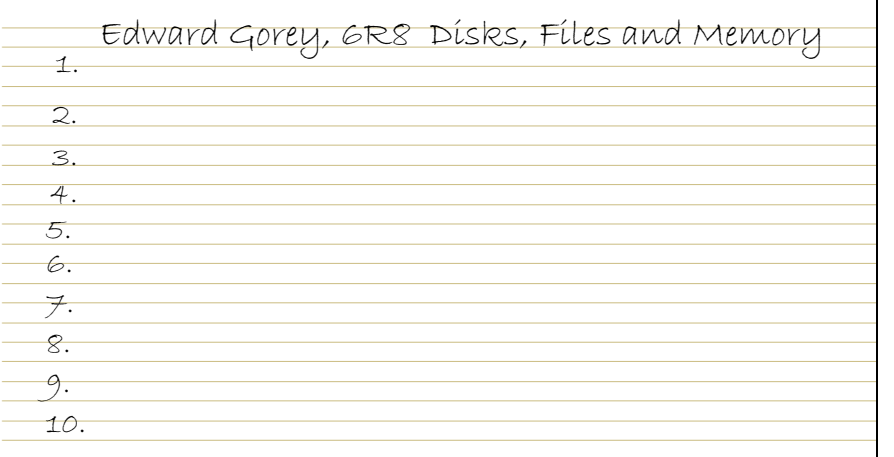

#### are bits of information.  $1.$

#### A. alpha, beta

#### B. in, out

### $C. a, b$

### D.  $1, 0$

### 2. 8 bits in a group are called\_\_\_\_.

#### A. megabyte

- B. kilobyte
- C. byte
- D. gigabyte

### 3. Mega means

#### A. million

- B. billion
- C. very large
- D. thousand

### 4. Floppy diskettes use the <u>sequence</u> drive.

 $A. A:\rangle$ 

B. hard

 $C. \quad C:\$ D. D: $\setminus$ 

### 5. Flash drives can currently store <u>of</u> information.

#### A. 1 KB

- B. 700 MB
- C. 1 to 8 gigabytes
- D. 300 gigabytes

### 6. Kilo means

#### A. million

- B. billion
- C. very large
- D. thousand
- 7. Who can **save** files to the **S:**, or shared drive?
- A. anybody
- B. all teachers
- C. only those teachers who have been given permission to do so.
- D. all students
- 8. What is the system called where the computer recognizes only ones and zeros?
	- A. megabyte system
	- B. byte system
	- C. guard system
	- D. binary system

9. Which icon must you **first** click before removing a flash drive from a computer?

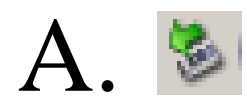

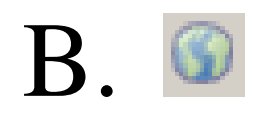

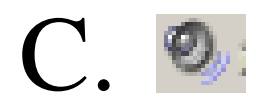

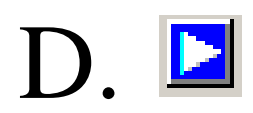

10. In which drive are you to save your files when in Rm. 521?

- A. A:\ drive
- B. J:\ drive
- C. C:\ drive
- D. U:\ drive

You are now finished with the Disks, Files and Memory worksheet. Press the Esc key to exit this file and go to the Paint program.